## **Auszubildende bei der bbs-me online anmelden**

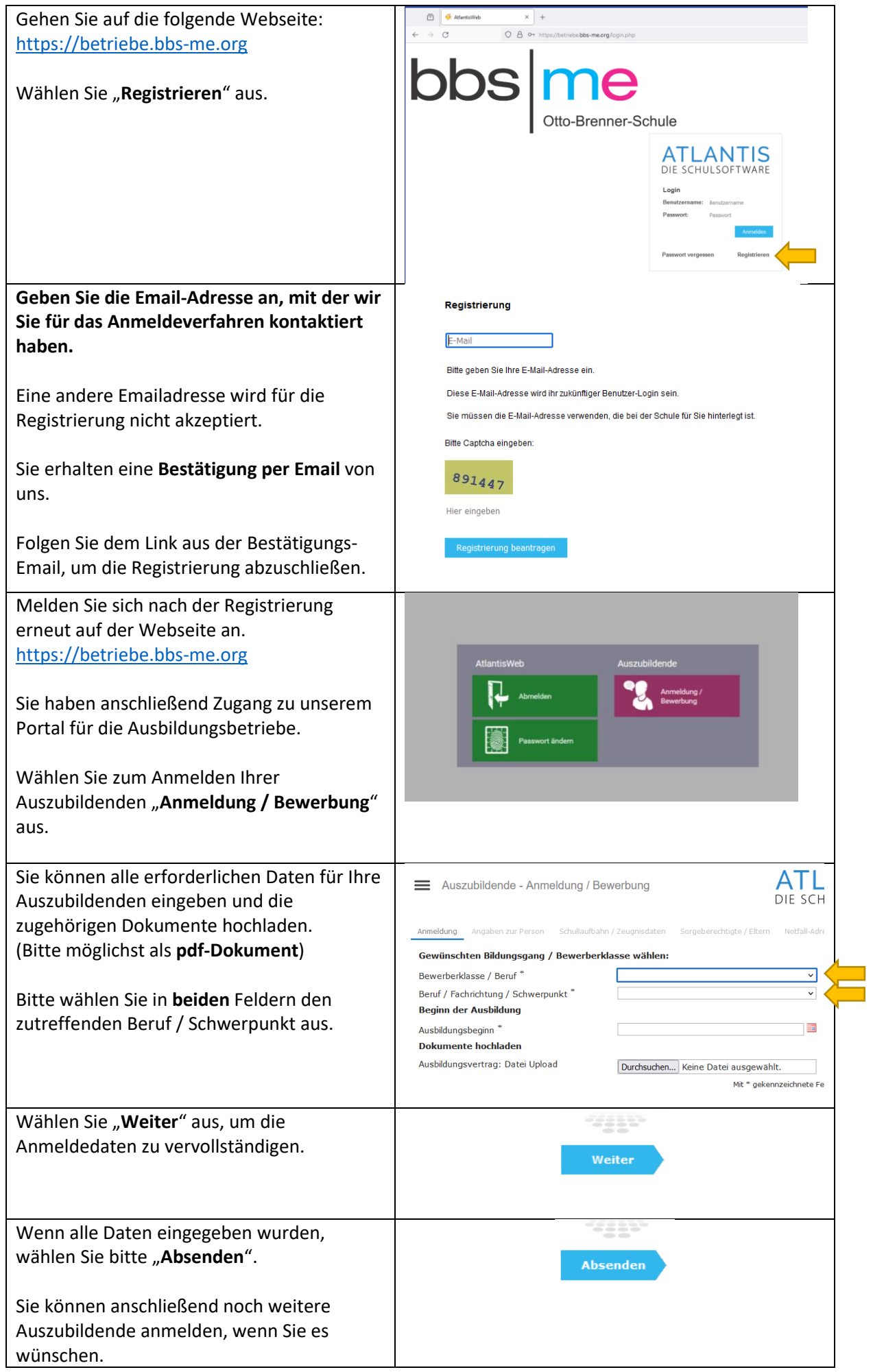